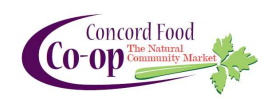

## **Senior Program Application**

Our SENIOR program is designed to make natural, wholesome foods more affordable by offering a 15% discount on Tuesdays to customers sixty-two years and older. All products sold at the Co-op are eligible, including sale items. These products are excluded: beer, wine, sushi, and buying club orders. Applications must be submitted in person at the store. For questions concerning your application, please contact the Customer Service Manager at 603-225-6840.

## APPLICANT'S INFORMATION

When submitting your application, you must present state-issued photo identification.

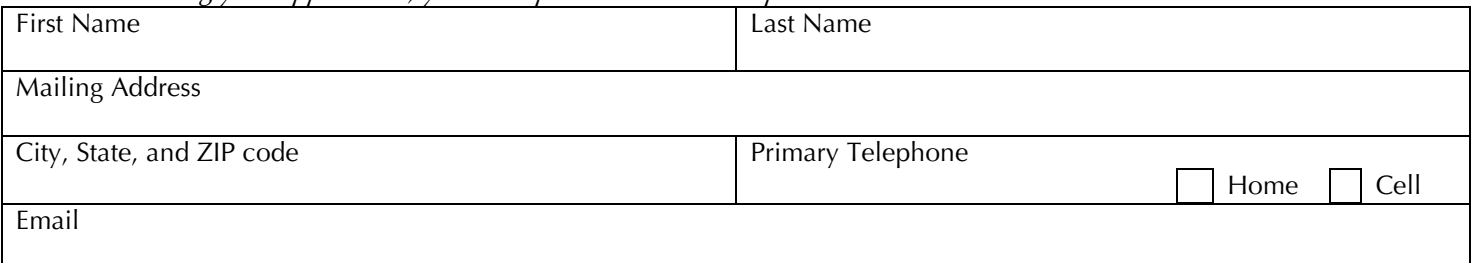

Applicants are considered for this program without regard to race, color, ancestry, religious affiliation, gender, national origin, sexual orientation, disability, and other characteristics protected by law. By accepting and using a SENIOR discount, customers agree to and understand that:

- 1. Purchases are for the exclusive use of the applicant's immediate household. Applicants will not allow unauthorized individuals access to membership card and benefits.
- 2. Not all items/products and services are available for discount, and in the event of any discrepancy or error, any decisions regarding discounts made by the Co-op will be final.
- 3. SENIOR discount cannot be combined with the case, FLOWER or Member Appreciation Days discounts.
- 4. The Co-op reserves the right to make changes to the program, including eligibility requirements, discount amount, and eligible products, at any time.

I herby acknowledge that I have read, understand, and agree to the preceding statements. I understand that failure to comply with these conditions may result in deactivation of the SENIOR discount.

Applicant's Signature

Date

## Thank you for shopping at the Co-op!

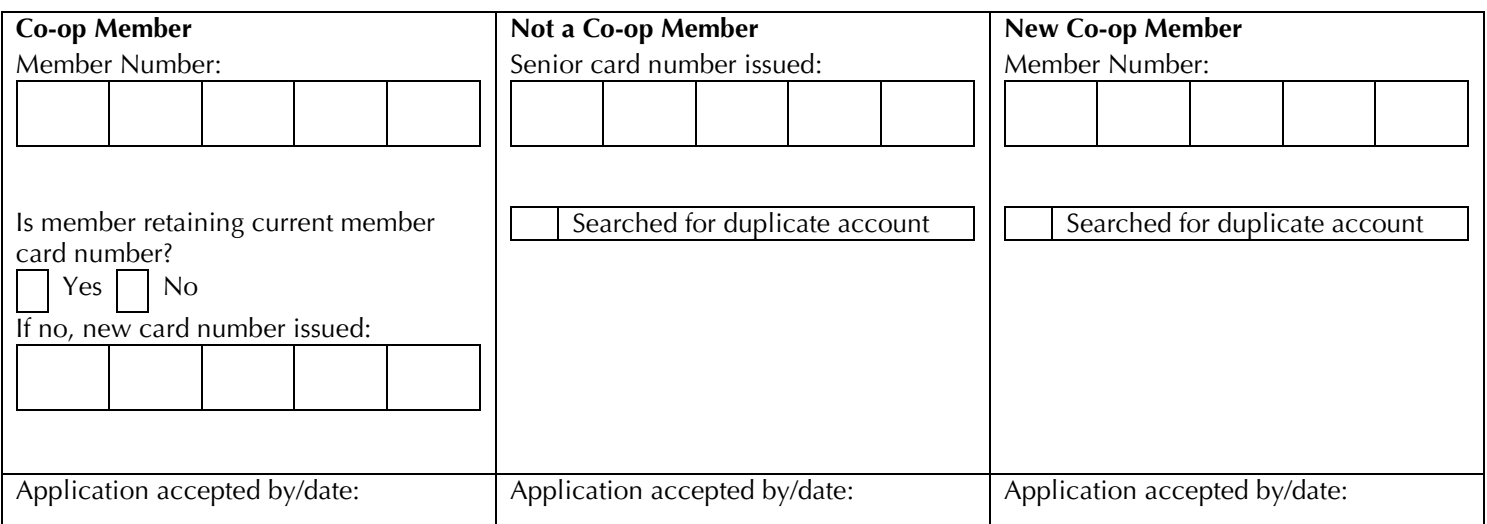